# **'B-FIT' TRAININGSWIJZER**

Appendix 3

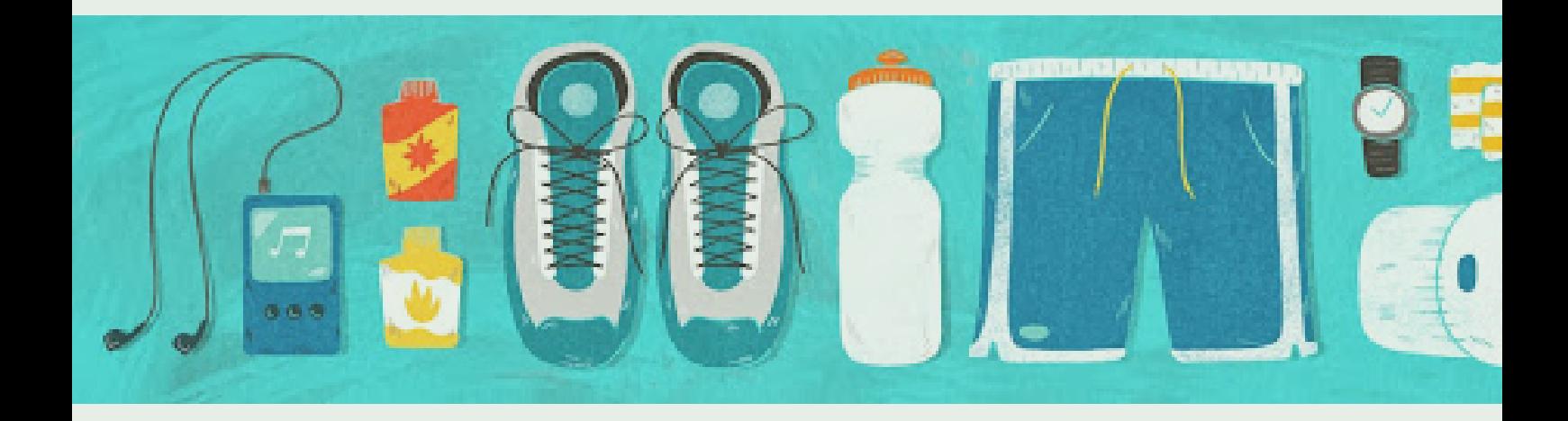

## **APPENDIX 3. BEPALING VAN DE ANAEROBE DREMPEL EN INDIVIDUELE TRAININGSZONES.**

#### **Bepaling van de anaerobe drempel.**

De sub-maximale inspanningstest kan gebruikt worden om de anaerobe drempel direct (a.d.h.v. ademgasanalyse) of indirect (a.d.h.v. de Borgschaal) te bepalen (Paragraaf 2.7). De anaerobe drempel dient als uitgangspunt voor de bepaling van de individuele trainingszones.

#### Directe bepaling van de anaerobe drempel.

De meest adequate wijze voor de bepaling van de anaerobe drempel (AT) is direct aan de hand van de plots van de ademgasanalyse. Voor de identificatie van de AT wordt gebruik gemaakt van de '*vslope methode*' en de '*ventilatoire equivalenten methode*'.

- − V-slope methode (Fig. 1, linksboven): de toename in het verbruik van koolstofdioxide (VCO<sub>2</sub>) is groter dan de toename van de consumptie van zuurstof (VO<sub>2</sub>).
- − De ventilatoire equivalenten methode (Fig. 1, linksonder): de ventilatoire equivalent voor VO<sub>2</sub> stijgt (V<sub>E</sub>/VO<sub>2</sub>), terwijl de ventilatoire equivalent voor VCO<sub>2</sub> (V<sub>E</sub>/VCO<sub>2</sub>) constant blijft.

Voor een meer gedetailleerde beschrijving van de AT en de bepaling hiervan wordt verwezen naar het boek '*Principles of exercise testing and interpretation'* (Wasserman et al., 2011).

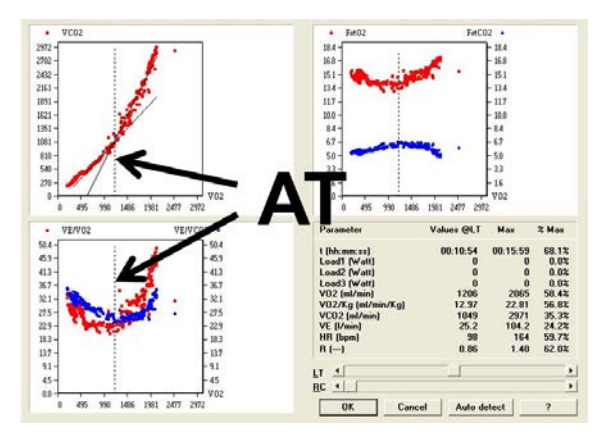

*Figuur 1. Plots van de ademgasanalyse voor de bepaling van de anaerobe drempel (AT). Linksboven de 'v-slope methode' en linksonder de 'ventilatoire equivalenten methode'.* 

Beide methoden leiden tot hetzelfde moment waarop de anaerobe drempel plaatsvindt. Vervolgens dient de hartfrequentie op het moment van de anaerobe drempel (HF op AT) bepaald te worden. De HF op AT dient als uitgangspunt voor de bepaling van de individuele trainingszones (Tabel 1).

## Indirecte bepaling van de anaerobe drempel.

Indien er geen ademgasanalyse apparatuur voorhanden is dan kan de AT indirect worden bepaald aan de hand van de Borgschaal. Ga na op welk moment tijdens de sub-maximale inspanningstest de score op de Borgschaal 12 was, en bepaal de hartfrequentie op dat moment (HF op AT).

Soms wordt 12 niet gescoord tijdens de test. In dit geval kan middels interpoleren bepaald worden op welke moment de score 12 plaats zou hebben gevonden, om vervolgens de hartfrequentie op dat moment te bepalen.

## **Bepaling van de individuele trainingszones.**

Op basis van de hartfrequentie op het moment van de anaerobe drempel (HF op AT) kunnen de individuele trainingszones worden bepaald aan de hand van onderstaand schema (Tabel 1).

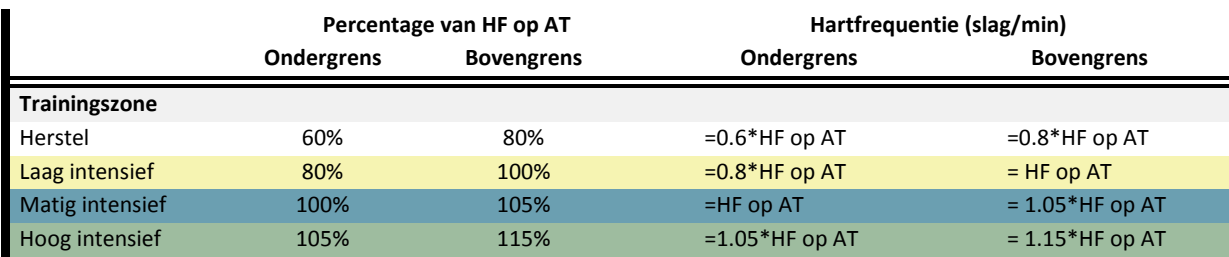

*Tabel 1. De individuele trainingszones op basis van de hartfrequentie op het moment van de anaerobe drempel (HF op AT).*

Stel, dat bij patiënt A de HF op AT 120 slagen per minuut was, dan zijn de onder- en bovengrens voor de hoog intensieve trainingszone:

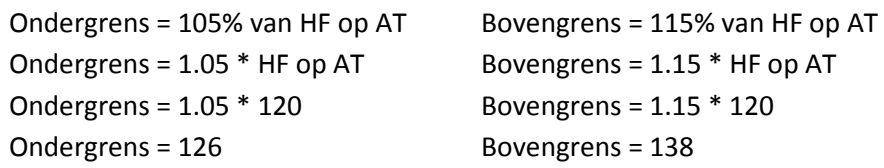

# **Rekenhulp voor het automatisch bepalen van de individuele trainingszones en het trainingsschema**

Via de webiste https://www.amc.nl/web/AMC-website/Trainingswijzer-Spierziekten/Home.htm is een rekenhulp te vinden waarmee de onder- en bovengrenzen behorend bij de verschillende trainingszones automatisch en gemakkelijk kunnen worden bepaald. Het enige wat ingevuld dient te worden is de hartfrequentie op het moment van de anaerobe drempel (HF op AT):

- 1. Ga naar de volgende link: [https://www.amc.nl/web/AMC-website/Trainingswijzer-](https://www.amc.nl/web/AMC-website/Trainingswijzer-Spierziekten/Home.htm)[Spierziekten/Home.htm](https://www.amc.nl/web/AMC-website/Trainingswijzer-Spierziekten/Home.htm)
- 2. Open het bestand: *Bepaling trainingszonesen trainingsschema.*
- 3. Zorg ervoor dat het tabblad trainingszones actief is (links onderin).
- 4. Vul in het bestand *Bepaling trainingszones* de HF op AT in.
	- Let wel, in **blok 1** dient de HF op AT voor aanvang van het trainingsprogramma te worden ingevuld en in **blok 2** de HF op AT bij de tussentijdse evaluatie (halverwege het trainingsprogramma).
- 5. Druk op enter.
- 6. Ga naar het tabblad *Trainingsschema*. De hartfrequenties behorend bij de verschillende individuele trainingszones zijn nu automatisch ingevuld.
	- Let wel, dit betreft een trainingsschema ter illustratie, waarbij is uitgegaan van 16 weken trainen en 3 trainingssessies per week. Zoals beschreven in paragraaf 2.8 kan de behandelaar aanpassingen te doen binnen de daarvoor gestelde kaders.